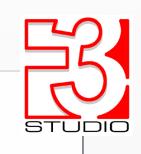

**Bill of Materials** 

**Total Labor Time** 

41 Mins

**Step Labor Time** 

**Tools** 

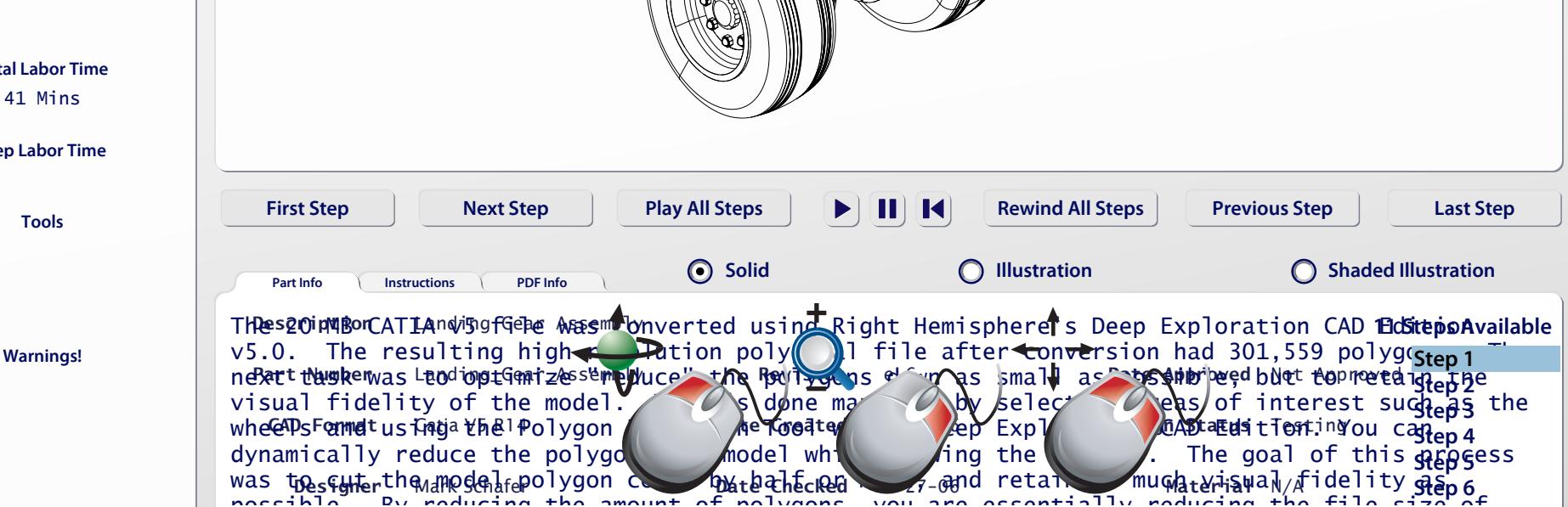